# Généralités sur les nombres ( En seconde )

Dernière mise à jour : Samedi 16 Août 2008

Vincent OBATON, Enseignant au lycée Stendhal de Grenoble (Année 2008-2009)

J'aimais et j'aime  $\emph{encore}$  les mathématiques pour elles-mêmes comme n'admettant pas l'hypocrisie et le vague, mes deux bêtes d'aversion.

Stendhal

# Table des matières

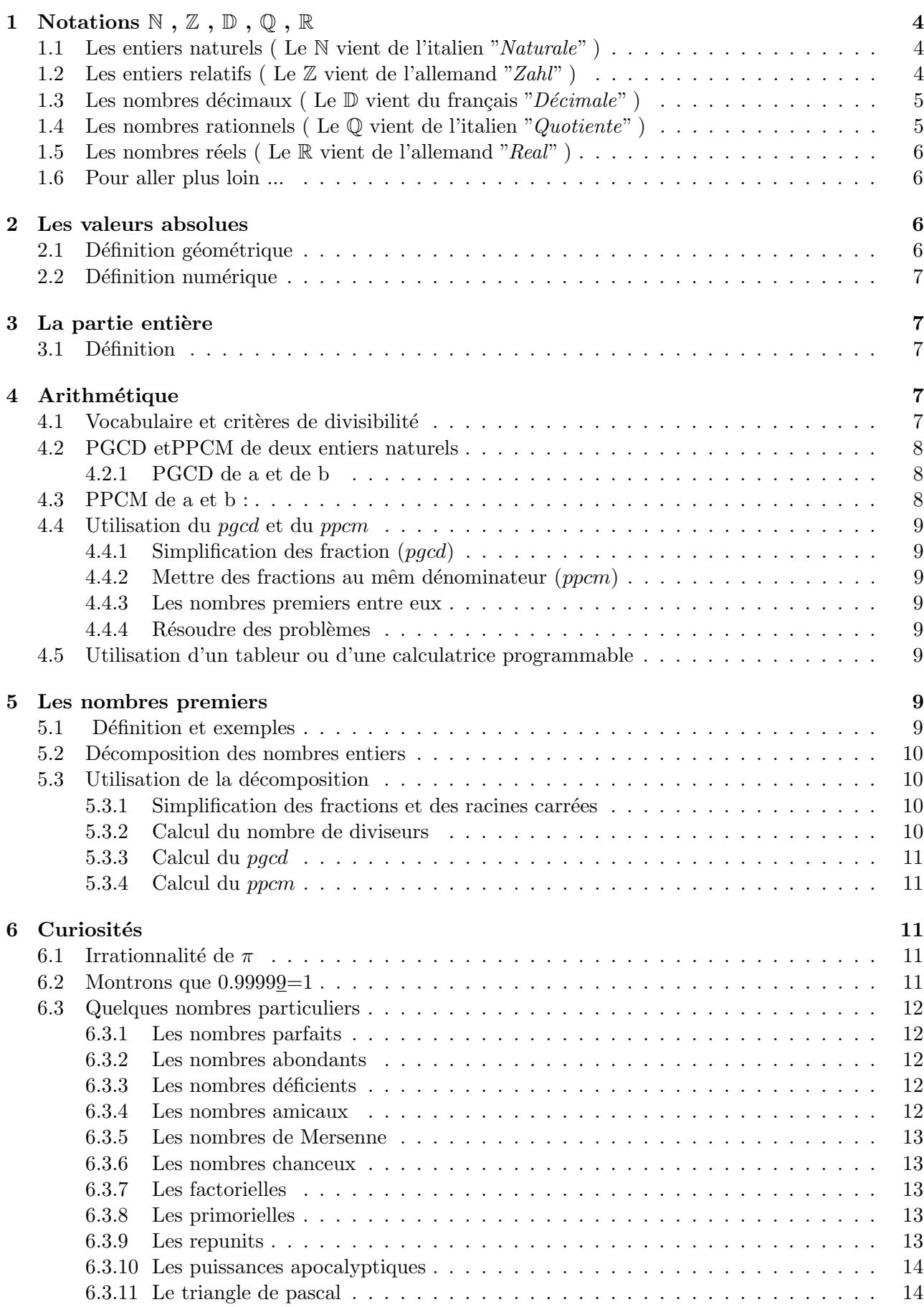

# 1 Notations  $\mathbb N$ ,  $\mathbb Z$ ,  $\mathbb D$ ,  $\mathbb Q$ ,  $\mathbb R$

Nombre vient du latin "Numerus"

#### Activité 1 (Classification des nombres)

# 1.1 Les entiers naturels ( Le  $\mathbb N$  vient de l'italien "Naturale")

L'ensemble des nombres entiers naturels se nomme  $N$  et représente l'ensemble des nombres entiers positifs.

$$
\mathbb{N} = \{0; 1; 2; 3; \ldots\}
$$

#### Remarque 1 :

Cet ensemble est stable pour l'addition (ie Si on additionne deux entiers naturels on obtient un entier naturel ) mais n'est pas stable pour la soustraction.

> Si  $a \in \mathbb{N}$  et  $b \in \mathbb{N} \Rightarrow a + b \in \mathbb{N}$ Si  $a \in \mathbb{N}$  et  $b \in \mathbb{N} \Rightarrow a - b$  n'appartient pas à N

Exemple :  $2 + 3 = 5 \in \mathbb{N}$  et  $2 - 3$  n'appartient pas à  $\mathbb{N}$ 

#### Remarque 2 :

Cet ensemble est stable pour la multiplication (ie Si on multiplie deux entiers naturels on obtient un entier naturel) mais n'est pas stable pour la division.

> Si  $a \in \mathbb{N}$  et  $b \in \mathbb{N} \Rightarrow a \times b \in \mathbb{N}$ Si  $a \in \mathbb{N}$  et  $b \in \mathbb{N} \Rightarrow \frac{a}{b}$  $\frac{a}{b}$  n'appartient pas à N

Exemple :  $2 \times 3 = 6 \in \mathbb{N}$  et  $\frac{3}{2}$  $\frac{3}{2}$  n'appartient pas à N

Nous allons essayer de construire un ensemble plus stable ...

#### 1.2 Les entiers relatifs (Le  $\mathbb Z$  vient de l'allemand "Zahl")

L'ensemble des nombres relatifs se nomme  $\mathbb Z$  et représente l'ensemble des nombres entiers positifs, négatifs ou neutre.

 $\mathbb{Z} = \{...; -3; -2; -1; 0; +1; +2; +3; ...\}$ 

#### Remarque 1 :

N ⊂ Z car tous les entiers naturels sont des entiers relatifs.

#### Remarque 2 :

Cet ensemble est stable pour l'addition et la soustraction (ie si on additionne ou soustrait deux entiers relatifs, on obtient un entier relatif).

Si  $a \in \mathbb{Z}$  et  $b \in \mathbb{Z} \Rightarrow a + b \in \mathbb{Z}$  et  $a - b \in \mathbb{Z}$ 

Exemple :  $2+3=5 \in \mathbb{N}$  et  $2-3=-1 \in \mathbb{Z}$ s Remarque 3 :

Cet ensemble est stable pour la multiplication (ie si on multiplie deux entiers relatifs, on obtient un entier relatif)mais pas pour la division.

Si
$$
a\in \mathbb{Z}
$$
 et  $b\in \mathbb{Z} \Rightarrow a\times b\in \mathbb{Z}$  et  $\frac{a}{b} \mathbf{n}$ 'ap  
partient pas à  $\mathbb{Z}$ 

Exemple :  $2 \times 3 = 6 \in \mathbb{N}$  et  $\frac{2}{2}$  $\frac{2}{3}$ n'appartient pas à  $\mathbb{Z}$  Nous allons essayer de construire un ensemble encore plus stable ...

# 1.3 Les nombres décimaux ( Le  $D$  vient du français "Décimale")

L'ensemble des nombres décimaux se nomme  $D$  et représente des nombres dont la partie décimale est finie.(ie  $2,345 \in \mathbb{D}$  et 0,333333 n'appartient pas à  $\mathbb{D}$ )

$$
\mathbb{D} = \{ \frac{a}{10^n} \, ; \, a \in \mathbb{Z} \text{ et } n \in \mathbb{N} \}
$$

#### Remarque 1:

N ⊂  $\mathbb{Z} \subset \mathbb{D}$  car tous les entiers naturels et relatifs sont des nombres décimaux.

# Remarque 2 :

Cet ensemble est stable pour l'addition, la soustraction et la multiplication mais pas pour la division.(ie si on additionne, soustrait ou multiplie deux nombres décimaux, on obtient un nombre décimal)

> Si  $a \in \mathbb{D}$  et  $b \in \mathbb{D} \Rightarrow a + b \in \mathbb{D}$ ;  $a - b \in \mathbb{D}$  $a \times b \in \mathbb{D}$  et  $\frac{a}{b}$  $\frac{a}{b}$  n'appartient pas à D

Exemples :

 $2, 5 + 3, 7 = 6, 2 \in \mathbb{D}$ ;  $2, 5 - 3, 7 = -1, 2 \in \mathbb{D}$  $2, 5 \times 3, 7 = 9, 25 \in \mathbb{D}$  et  $\frac{1, 3}{3, 3}$  $\frac{1,3}{3,9} = 0.332$  n'appartient pas à  $\mathbb{Z}$ 

Nous allons essayer de construire un ensemble encore plus stable ...

# 1.4 Les nombres rationnels ( Le  $\mathbb Q$  vient de l'italien "Quotiente")

L'ensemble des nombres rationnels se nomme  $\mathbb Q$  et représente l'ensemble des nombres qui peuvent s'écrire sous la forme d'une fraction.(ie Quotient de deux entiers relatifs)

$$
\mathbb{D} = \{ \frac{a}{b} \, ; \, a \in \mathbb{Z} \text{ et } b \in \mathbb{Z}^* \}
$$

# Remarque 1 :

 $b \in \mathbb{Z}^*$  car on ne peut pas diviser par 0.  $\mathbb{Z}^*$  est l'ensemble des entiers relatifs, privé de 0.

 $(ie \mathbb{Z}^* = \mathbb{Z}\backslash\{0\})$ 

#### Remarque 2 :

 $\mathbb{N} \subset \mathbb{Z} \subset \mathbb{D} \subset \mathbb{Q}$  car tous les nombres décimaux sont de la forme :  $\frac{a}{b}$  avec  $b = 10^n$ 

# Remarque 3 :

Cet ensemble est stable pour l'addition, la soustraction, la musltiplication et la division.(ie si on additionne, soustrait, multiplie ou divise des nombres rationnels alors le résultat est un nombre rationnel)

$$
\text{Si } a \in \mathbb{Q} \text{ et } b \in \mathbb{Q} \Rightarrow a + b \in \mathbb{Q}; a - b \in \mathbb{Q}
$$
\n
$$
a \times b \in \mathbb{Q} \text{ et } \frac{a}{b} \in \mathbb{Q}
$$

Exemples :

$$
\frac{1}{3} + \frac{2}{5} = \frac{5}{15} + \frac{6}{15} = \frac{11}{15} \in \mathbb{Q} \qquad \frac{1}{3} - \frac{5}{15} - \frac{6}{15} = -\frac{1}{15} \in \mathbb{Q}
$$

$$
\frac{1}{3} \times \frac{2}{5} = \frac{1 \times 2}{3 \times 5} = \frac{2}{15} \in \mathbb{Q} \qquad \frac{1}{3} \div \frac{2}{5} = \frac{1}{3} \times \frac{5}{2} = \frac{5}{6} \in \mathbb{Q}
$$

Voilà un ensemble stable pour les quatre opérations. Mais il reste quelques éléments qui ne sont pas des entiers relatifs, ni des entiers naturels, ni des nombres décimaux et pas non plus des nombres rationnels.

rationneis.<br>Exemples : π ou  $\sqrt{2}$ 

Il nous faut donc un ensemble encore plus grand et qui contienne tous les autres ...

# 1.5 Les nombres réels ( Le  $\mathbb R$  vient de l'allemand "Real" )

L'ensemble des nombres réels se nomme R et représente l'ensemble de tous les nombres précédents auquel on ajoute les nombres irrationnels. (ie qui ne peuvent pas se mettre sous la forme d'une fraction )

> Théorème : Tout nombre réel est l'abscisse d'un unique point d'une droite munie d'un repère. Cette droite est appelée "La droite réelle"

Remarque :

N ⊂ Z ⊂ D ⊂ Q ⊂ R

# 1.6 Pour aller plus loin ...

Il reste encore des équations que l'on ne peut pas résoudre dans  $\mathbb{R}$ . Par exemple celles  $\mathrm{la}: x^2 + 1 = 0$  et  $x^2 = -3$ 

Ces équations ont pourtant des solutions pas dans  $\mathbb R$  mais dans  $\mathbb C$ , l'ensemble des nombres complexes.

 $\mathbb{C} = \{a + ib \,;\, a \in \mathbb{R} \text{ et } b \in \mathbb{R} \text{ et } i^2 = -1\}$ 

A suivre en terminale ...

$$
\mathbb{N} \subset \mathbb{Z} \subset \mathbb{D} \subset \mathbb{Q} \subset \mathbb{R} \subset \mathbb{C}
$$

# 2 Les valeurs absolues

# 2.1 Définition géométrique

Définition :

La valeur absolue d'un nombre réel x, se note  $|x|$ , est égale à la distance du point  $d'abscisse\ x\ \`a\ l'origine\ du\ repère sur une droite graduée.$ 

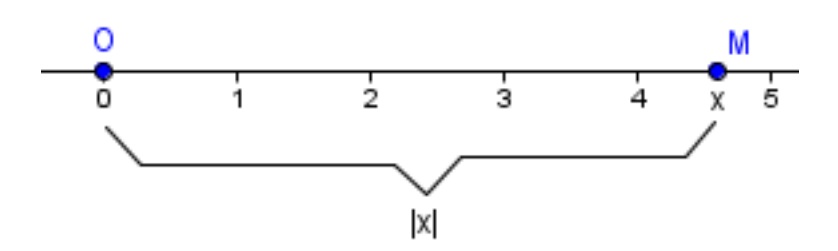

#### Exemples :

$$
|-4| = 4 \qquad |+2.3658| = 2.3658 \qquad \left| -\frac{2}{3} \right| = \frac{2}{3}
$$
  

$$
|+235600| = 235600 \qquad |-\sqrt{7}| = \sqrt{7} \qquad |-8+5| = |-3| = 3
$$

# 2.2 Définition numérique

On peut définir la valeur absolue de la façon suivante :

$$
|x| = \begin{cases} x \sin x \ge 0 \\ -x \sin x \le 0 \end{cases}
$$

# 3 La partie entière

# 3.1 Définition

Définition :

La partie entière d'un nombre réel x, se note  $E(x)$ , est égale au nombre entier immédiatement inférieur ou égal.

On a donc pour tout  $x$  réel, l'inégalité :

$$
E(x) \le x < E(x) + 1
$$

Exemples :

$$
E(-4) = -5 \qquad E(+2.3658) = 2 \qquad E\left(-\frac{2}{3}\right) = 0
$$
  

$$
E(1.23856) = 1 \qquad E(-5.7) = -6 \qquad E(-8, 5+5, 4) = E(-3, 1) = -4
$$

# 4 Arithmétique

Activité 3 (Décomposition en produits de nombres premiers)

#### 4.1 Vocabulaire et critères de divisibilité

Les multiples :

Si a et b sont deux entiers naturels non nuls  $(a \in \mathbb{N}^*$  et  $b \in \mathbb{N}^*$ ), on dit que a est multiple de b si et seulement si il existe (∃) k ∈ N tel que a = k × b

Les diviseurs :

Si a et b sont deux entiers naturels non nuls  $(a \in \mathbb{N}^*$  et  $b \in \mathbb{N}^*$ ), on dit que a divise b si et seulement si  $\frac{b}{a}$  est un entier. On dira aussi que a est un diviseur de b.

# Les critères de divisibilité

#### Fiche d'exercices 3

Critère de divisibilité par 2

Un nombre est divisible par 2 s'il se termine par un chiffre pair.

#### Critère de divisibilité par 3

Un nombre est divisible par 3 si la somme de ses chiffres est divisible par 3.

#### Critère de divisibilité par 4

Un nombre est divisible par 4 si le nombre formé par ses deux derniers chiffres est divisible par 4. Critère de divisibilité par 5

Un nombre est divisible par 5 s'il se termine par 0 ou 5.

#### Critère de divisibilité par 6

Un nombre est divisible par 6 s'il est divisible par 2 et par 3.

# Critère de divisibilité par 7

Un nombre est divisible par 7 si et seulement si

le nombre des dizaines - le double du chiffre des unités est divisible par 7.

# Critère de divisibilité par 8

Un nombre est divisible par 8 si le nombre formé par ses trois derniers chiffres est divisble par 8.

# Critère de divisibilité par 9

Un nombre est divisible par 9 si la somme de ses chiffres est divisible par 9.

# Critère de divisibilité par 10

Un nombre est divisible par 10 si le chiffre des unités est 0.

# Critère de divisibilité par 11

Pour déterminer si un nombre N est divisible par 11 :

- On calcule la somme A des chiffres en position impaire.

- On calcule la somme B des chiffres en position paire.

N est divisible par 11 si et seulement si A-B (ou B-A) est divisible par 11.

# Mini critère de divisibilité par 11

Si un nombre de trois chiffres a son chiffre du milieu égal à la somme des deux chiffres extrêmes alors il est divisible par 11.

# Critère de divisibilité par 12

Un nombre est divisible par 12 s'il est divisible par 3 et 4.

# 4.2 PGCD etPPCM de deux entiers naturels

# 4.2.1 PGCD de a et de b

Le  $PGCD(a,b)$  est le Plus Grand Diviseur Commun de a et de b.

Si on liste tous les diviseurs de a et de b et que l'on cherche ceux qui sont communs au deux listes, alors le PGCD est le plus grand de cette liste commune. Mais cette m´ethode est parfois beaucoup trop longue et il est intéressant d'utiliser d'autres algorithme comme ceux que nous avons vus en 3`eme et celui que nous verrons dans la partie sur les nombres premiers.

Exemple : Calculons le PGCD de 126 et 150 Algorithme des soustractions :  $150 - 126 = 24$   $126 - 24 = 102$   $102 - 24 = 78$   $78 - 24 = 54$  $54 - 24 = 30$   $30 - 24 = 6$   $24 - 6 = 18$   $18 - 6 = 12$   $12 - 6 = 6$   $6 - 6 = 0$  $\Rightarrow$ PGCD(150; 126) = 6 Mais dans certains cas cette méthode est encore trop longue. Algorithme d'Euclide (Divisions Euclidiennes) :  $150 = 126 \times 1 + 24$  $126 = 24 \times 5 + 6$  $24 = 6 \times 3 + 0$  et on s'arrête quand le reste est  $0. \Rightarrow$  pgcd(150; 126) = 6

# 4.3 PPCM de a et b :

Le  $ppcm(a,b)$  est le Plus Petit Multiple Commun de a et de b.

Si on liste tous les multiples de a et b et que l'on cherche ceux qui sont communs aux deux listes, alors le *ppcm* est le plus petit de cette liste commune. Mais cette méthode est parfois beaucoup trop longue et il est intéressant d'utiliser la formule suivante :

 $pgcd(a ; b) \times ppm(a ; b) = a \times b$ 

# 4.4 Utilisation du *pacel* et du *ppcm*

# 4.4.1 Simplification des fraction  $(p \cdot q \cdot c \cdot d)$

Pour obtenir une fraction irréductible, il faut diviser le numérateur et le dénominateur par le pacd des deux.

Exemple :

150  $\frac{126}{126}$  n'est pas irréductible. Pour la simplifier on divise 150 et 126 par 6 car  $pgcd(150;126)=6$ .

On obtient alors :

150  $\frac{150}{126} = \frac{150 \div 6}{126 \div 6}$  $\frac{150 \div 6}{126 \div 6} = \frac{25}{21}$  $\frac{25}{21}$  et  $\frac{25}{21}$  $\frac{25}{21}$  est une fraction irréductible.

# 4.4.2 Mettre des fractions au mêm dénominateur  $(p_{\text{pcm}})$

Pour additionner ou soustraire des fractions, il faut les mettre au même dénominateur et le mieux est d'en trouver un le plus petit possible. Il suffit de choisir comme déniminateur commun le ppcm des deux dénominateurs du départ.

Exemple :

Pour calculer  $\frac{1}{150} + \frac{1}{12}$  $\frac{1}{126}$  on va calculer le ppcm(150,126) On sait que  $pgcd(150;126)=6$  donc  $ppcm(150;126)=(150 \times 126) \div 6 = 3150$ donc  $\check{1}$  $\frac{1}{150} + \frac{1}{12}$  $\frac{1}{126} = \frac{21}{315}$  $\frac{21}{3150} + \frac{25}{315}$  $\frac{25}{3150} = \frac{46}{315}$  $\frac{46}{3150} = \frac{23}{157}$ 1575

# 4.4.3 Les nombres premiers entre eux

Deux nombres sont premiers entre eux si leurpgcd est égal à 1. Leur seul divisur commun est 1.

# 4.4.4 Résoudre des problèmes

Exemple :

Une pièce rectangulaire mesure  $4.5$  m sur  $8.7$  m. Son sol est couvert de dalles entières et carrées.

- 1. Quelle est la plus grande dimension possible pour chacune de ces dalles ?
- 2. Combien faut-il alors de ces dalles pour couvrir le sol de la pièce ?

# 4.5 Utilisation d'un tableur ou d'une calculatrice programmable

Voir séance d'informatique et séance de programmation de la Ti82.

# 5 Les nombres premiers

# 5.1 Définition et exemples

Définition :

Un nombre entier différent de 1 est un nombre premier s'il possède exactement deux diviseurs, 1 et lui-même.

Exemples :

2 est un nombre premier

13 est un nombre premier

6 n'est pas un nombre premier car ses diviseurs sont : 1 ; 2 ; 3 et 6

#### Remarque 1 :

Tous les nombres entiers pairs différents de 2 ne sont pas des nombres premiers.

# Remarque 2 :

Il existe une infinité de nombres premiers. Remarque 3 :

1 n'est pas un nombre premier.

# 5.2 Décomposition des nombres entiers

#### Activité 3 (Décomposition en facteurs premiers)

Théorème :

(Décomposition en produit de nombres premiers) Tout nombre entier naturel supérieur ou égal à 2 s'écrit de manière unique sous la forme d'un produit de puissance de nombres premiers.

#### Exemples :  $105 = 3 \times 5 \times 7$

 $83160 = 2^3 \times 3^3 \times 5 \times 7 \times 11$ 

# Méthode de décomposition :

A l'aide des critères de divisibilité, on cherche les diviseurs du nombre et on effectue des divisions successives.

Exemple :

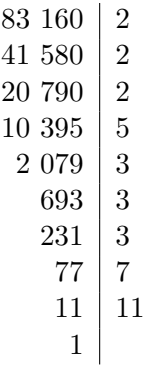

Donc:  $83160 = 2^3 \times 3^3 \times 5 \times 7 \times 11$ 

# 5.3 Utilisation de la décomposition

# 5.3.1 Simplification des fractions et des racines carrées

Exemples : 105  $\frac{100}{83160}$  =  $3 \times 5 \times 7$  $\frac{3\times5\times7}{2^3\times3^3\times5\times7\times11} = \frac{1}{2^3\times3^2}$  $\frac{1}{2^3 \times 3^2 \times 11} = \frac{1}{79}$  $\sqrt{31500} = \sqrt{2^2 \times 3^2 \times 5^2 \times 7} = 2 \times 3 \times 5 \times \sqrt{5 \times 7} = 30\sqrt{35}$ 1<sup>792</sup>

#### 5.3.2 Calcul du nombre de diviseurs

Combien le nombre 2 100 875 a t-il des diviseurs ?

La décomposition donne 2 100 875 =  $7^5 \times 5^3$ 

Tous les diviseurs de 2 100 875 sont de la forme  $7^a \times 5^b$  en sachant qu'on a les conditions suivantes sur a et b :

$$
\begin{cases} 0 \le a \le 5 \\ 0 \le b \le 3 \\ a \in \mathbb{N} \text{ et } b \in \mathbb{N} \end{cases}
$$

Il y a donc 6 choix pour a et 4 choix pour b. Il y a donc  $6 \times 4 = 24$  diviseurs possibles.

# 5.3.3 Calcul du pgcd

La décomposition en produits de nombres premiers nous permet d'avoir une nouvelle méthode pour calculer le pgcd.

Exemple :

Calculons le pgcd(70 ;294)

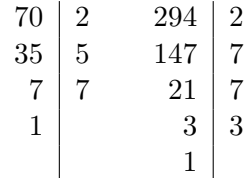

donc 70 =  $2 \times 5 \times 7$  et  $294 = 2 \times 7^2 \times 3$ On a donc  $pgcd(70;294)=2 \times 7$ 

#### 5.3.4 Calcul du ppcm

Calculons le ppcm(70 ;294) On pourrait diviser  $70 \times 294$  par le  $pgcd(70;294)$  mais on va imaginer que l'on ne connaît pas le pgcd(70 ;294).  $70 = 2 \times 5 \times 7$  et  $294 = 2 \times 7^2 \times 3$ 

donc  $ppcm(70;294)=2 \times 5 \times 7^2 \times 3 = 17470$ 

# 6 Curiosités

#### 6.1 Irrationnalité de  $\pi$

Raisonnons par l'absurde ...

Première étape : Supposons que  $\sqrt{2}$  soit un rationnel. Alors il existe deux entiers p et q, premiers entre eux tels que :

$$
\sqrt{2} = \frac{p}{q}
$$

⇒ √  $\overline{2}^2 = \frac{p}{2}$  $\frac{p}{q} \Rightarrow 2 = \frac{p^2}{q^2}$  $\frac{p}{q^2} \Rightarrow p^2 = 2q^2$  $\Rightarrow p^2$  est un nombre pair  $\Rightarrow$  p est un nombre pair.

Donc il existe  $k \in \mathbb{Z}$  tel que  $p = 2k$ 

Deuxième étape :  $p^2 = 2q^2 \Rightarrow (2k)^2 = 2q^2 \Rightarrow 2k^2 = q^2 \Rightarrow q^2$  est pair  $\Rightarrow$  q est pair Donc il existe  $\in \mathbb{Z}$  tel que  $q = 2n$ 

Conclusion : p et q sont premiers entre eux et n'ont donc pas de diviseur commun. Il est donc **Conclusion :**  $p$  et  $q$  sont premiers entre eux et n'ont donc pas de impossible que pe t  $q$  soient pairs, donc  $\sqrt{2}$  n'est pas un rationnel.

#### 6.2 Montrons que 0.99999=1

```
Posons x = 0.99999\Leftrightarrow 10x =0.99999
\Leftrightarrow 10x − x =9.99999-0.99999
\Leftrightarrow 9x = 9\Leftrightarrow x=1
```
# 6.3 Quelques nombres particuliers

# 6.3.1 Les nombres parfaits

#### Définition :

Un nombre n est parfait si la somme de tous ses diviseurs positifs sauf lui-même est égale à  $n$ .

Exemple 1 :

6 est un nombre parfait : Les diviseurs de 6 sont : 1, 2, 3, 6 La somme des diviseurs stricts est : 6 Exemple 2 : 28 est un nombre parfait : Les diviseurs de 18 sont : 1, 2, 4, 7, 14, 28 La somme des diviseurs stricts est : 28 Exercice : Les nombres suivants sont-ils parfaits : 496 et 8128

# 6.3.2 Les nombres abondants

Définition :

Un nombre  $n$  est abondant si la somme de tous ses diviseurs positifs sauf lui-même est plus grande que  $n$ .

Exemple 1 :

12 est un nombre abondant : Les diviseurs de 12 sont : 1, 2, 3, 4, 6, 12 La somme des diviseurs stricts est : 16 Exemple 2 : 12 est un nombre abondant : Les diviseurs de 18 sont : 1, 2, 3, 6, 9, 18 La somme des diviseurs stricts est : 21 Exercice : Les nombres suivants sont-ils abondants : 20, 24, 30, 36, 40, 42, 48 et 54

# 6.3.3 Les nombres déficients

Définition :

Un nombre n est déficient si la somme de tous ses diviseurs positifs sauf lui-même est plus petite que n.

Exemple 1 :

 $9$  est un nombre déficient : Les diviseurs de 9 sont : 1, 3, 9 La somme des diviseurs stricts est : 4 Exemple 2 : 11 est un nombre déficient : Les diviseurs de 11 sont : 1, 11 La somme des diviseurs stricts est : 1 Exercice : Les nombres suivants sont-ils abondants : 2, 3, 4, 5, 8, 10 et 13

# 6.3.4 Les nombres amicaux

Définition :

Deux nombres n et m sont dits **amicaux** si la somme de tous les diviseurs propres positifs de n est égale  $\alpha$  la somme de tous les diviseurs propres positifs de m et vice versa.

Exemple 1 :

220 et 284 sont des nombres amicaux :

Exemple 2 :

 $\overline{1184}$  et 1210 sont des nombres amicaux :

Exemples 3 :

Deux nombres identiques sont-ils amicaux ?

Si deux nombres identiques sont amicaux on les nomme des nombres narcissique.

Quels sont les nombres narcissique ?

#### 6.3.5 Les nombres de Mersenne

Les nombres de la forme  $2^p - 1$  est appelé **nombre de Mersenne** si p est un nombre premier. Exemple :

Les dix premiers nombres de Mersenne sont : 3, 7, ...

#### 6.3.6 Les nombres chanceux

Pour construire la suite des nombres chanceux, on utilise le crible suivant à partir de la suite des nombres entiers naturels.

- 1. On commence par éliminer un nombre sur deux. Il reste 1, 3, 5, 7, 11 ...
- 2. Le deuxième nombre est 3 donc on élimine les nombres de 3 en 3. Il reste 1, 3, 7, 9, 13 ...
- 3. Le troisième nombre est  $7$  donc on élimine les nombres de  $7$  en  $7$ . Il reste 1, 3, 7, 9, 13, 15, 21 ...
- 4. Le quatrième nombre est 9 donc on élimine les nombres de 9 en 9.
- 5. etc ...
- 6. Les nombre restant sont dits les nombres chanceux.

#### 6.3.7 Les factorielles

Le  $n$ -ième nombre factoriel est le produit des  $n$  premiers naturels. On note  $n!$  le  $n$ -ième nombre factoriel est on a :

$$
n!=1\times 2\times 3\times 4\times \ldots \times n
$$

Exemple :  $1! = 1$   $2! = 2$   $3! = 6$  etc ...

#### 6.3.8 Les primorielles

La primorielle de  $p$  est le produit de tous les nombres premiers inférieurs ou égal à  $p$ . On note p la primorielle de p.

Exemple :

Les dix premieres primorelle sont : 2, 6, etc ...

#### 6.3.9 Les repunits

Un répunit  $R - n$  est un nombre entier dont tous les n chiffres sont des 1. Exemple :

 $R_1 = 1$   $R_2 = 11$   $R_3 = 111$  etc ...

# 6.3.10 Les puissances apocalyptiques

Un nombre *n* est **une puissance apocalyptique** si  $2^n$  contient la séquence de chiffres 666 en base 10.

 $Ex: 2^{157} = 18268770466636...$ 

# 6.3.11 Le triangle de pascal

Le triangle de Pascal est un ensemble de listes de nombres permettant par exemple de trouver les identités remarquables telles que  $(a + b)^3$ ,  $(a + b)^4$  ...  $(a - b)^{12}$  etc ...

Pour l'obtenir, on part de la liste 0 1 0

Pour obtenir la deuxième liste on ajoute deux par deux ceux de la suite précédente.

La deuxième liste est donc :  $0 1 1 0$  etc ... Le triangle de Pascal est donc :

010

0110

01210

013310

0146410

etc ... On obtient donc les coefficient des termes du développement de  $(a + b)$ <sup>ligne</sup>.

Exemple :  $(a + b)^2 = 1a^2 + 2ab + 1b^2$  $(a + b)^3 = 1a^3 + 3a^2b + 3ab^2 + 1b^3$  $(a+b)^4 = 1a^4 + 4a^3b + 6a^3b^2 + 4ab^3 + 1b^4$